**一、手机同花顺怎么查看A股指数,B股指数,无意间打开过,**

进到天天基金网后点"指数",大盘指数就是第一个(通常指上证指数)

**手机同花顺如何查看股票是大盘股\_如何用手机查股票-**

**WAP** HAO123。  $COM$ 

**WAP** HAO123。 COM

\* //finance.sina\*.cn/realstock/company/sh000001/nc.shtml

 $^*$  //down.tech.sina\*.cn/content/11344.html  $^*$  //

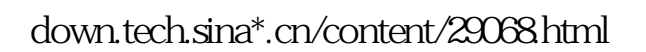

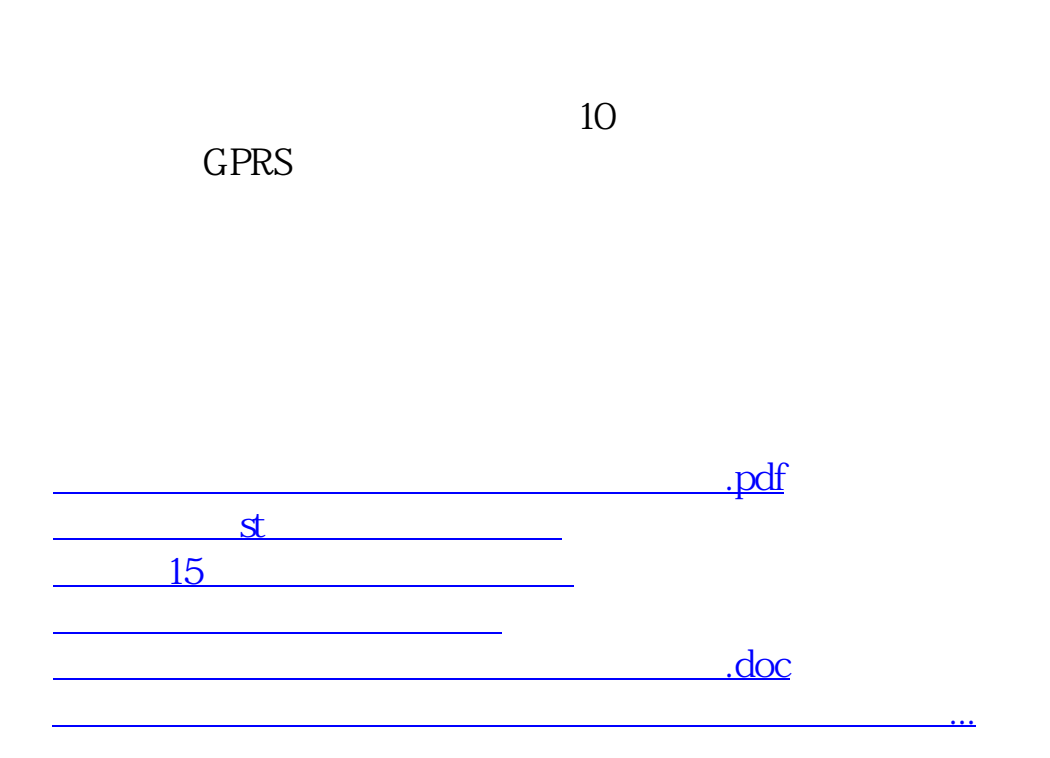

<https://www.gupiaozhishiba.com/article/41111418.html>